# **Chapter 4 Rails-flavored Ruby**

Grounded in examples from [Chapter 3,](#page--1-0) this chapter explores some elements of the Ruby programming language that are important for Rails. Ruby is a big language, but fortunately the subset needed to be productive as a Rails developer is relatively small. It also differs somewhat from the usual material covered in an introduction to Ruby. This chapter is designed to give you a solid foundation in Rails-flavored Ruby, whether or not you have prior experience in the language. It covers a lot of material, and it's OK not to get it all on the first pass. We'll refer back to it frequently in future chapters.<sup>1</sup>

# <span id="page-0-0"></span>**4.1 Motivation**

As we saw in the last chapter, it's possible to develop the skeleton of a Rails application, and even start testing it, with essentially no knowledge of the underlying Ruby language. We did this by relying on the test code provided by the tutorial and addressing each error message until the test suite was passing. This situation can't last forever, though, and we'll open this chapter with an addition to the site that brings us face-to-face with our Ruby limitations.

As in [Section 3.2,](#page--1-1) we'll use a separate topic branch to keep our changes self-contained:

<sup>1</sup>For a more systematic introduction to Ruby, see *[Learn Enough Ruby to Be Dangerous](https://www.learnenough.com/ruby)*.

```
$ git checkout -b rails-flavored-ruby
```
We'll merge our changes into **master** in [Section 4.5.](#page-49-0)

## <span id="page-1-1"></span>**4.1.1 Built-in helpers**

When we last saw our new application, we had just updated our mostly static pages to use Rails layouts to eliminate duplication in our views, as shown in [Listing 4.1](#page-1-0) (which is the same as [Listing 3.37](#page--1-2)).

```
Listing 4.1: The sample application site layout.
app/views/layouts/application.html.erb
<!DOCTYPE html>
<html>
 <head>
   <title><%= yield(:title) %> | Ruby on Rails Tutorial Sample App</title>
   < \frac{2}{5} csrf meta tags \frac{2}{5}<%= csp_meta_tag %>
   <%= stylesheet_link_tag 'application', media: 'all',
                                           'data-turbolinks-track': 'reload' %>
   <%= javascript_pack_tag 'application', 'data-turbolinks-track': 'reload' %>
  </head>
  <body>
   <%= yield %>
 </body>
</html>
```
Let's focus on one particular line in [Listing 4.1:](#page-1-0)

```
<%= stylesheet_link_tag 'application', media: 'all',
                                       'data-turbolinks-track': 'reload' %>
```
This uses the built-in Rails function **stylesheet\_link\_tag** (which you can read more about at the [Rails API](https://api.rubyonrails.org/classes/ActionView/Helpers/AssetTagHelper.html#method-i-stylesheet_link_tag)) 2 to include **application.css** for all [media](https://en.wikipedia.org/wiki/Media_type)

<sup>&</sup>lt;sup>2</sup>An "API" is an [Application Programming Interface,](https://en.wikipedia.org/wiki/Media_type) which is a set of methods and other conventions that

types (including computer screens and printers). To an experienced Rails developer, this line looks simple, but there are at least four potentially confusing Ruby ideas: built-in Rails methods, method invocation with missing parentheses, symbols, and hashes. We'll cover all of these ideas in this chapter.

# **4.1.2 Custom helpers**

In addition to coming equipped with a large number of built-in functions for use in the views, Rails also allows the creation of new ones. Such functions are called *helpers*; to see how to make a custom helper, let's start by examining the title line from [Listing 4.1:](#page-1-0)

```
<%= yield(:title) %> | Ruby on Rails Tutorial Sample App
```
This relies on the definition of a page title (using **provide**) in each view, as in

```
<% provide(:title, "Home") %>
<h1>Sample App</h1>
<p>
 This is the home page for the
 <a href="https://www.railstutorial.org/">Ruby on Rails Tutorial</a>
 sample application.
</p>
```
But what if we don't provide a title? It's a good convention to have a *base title* we use on every page, with an optional page title if we want to be more specific. We've *almost* achieved that with our current layout, with one wrinkle: as you can see if you delete the **provide** call in one of the views, in the absence of a page-specific title the full title appears as follows:

serves as an [abstraction layer](https://en.wikipedia.org/wiki/Abstraction_layer) for interacting with a software system. The practical effect is that we as developers don't need to understand the program internals; we need only be famliar with the public-facing API. In the present case, this means that, rather than be concerned with how **stylesheet\_link\_tag** is implemented, we need only know how it behaves.

| Ruby on Rails Tutorial Sample App

In other words, there's a suitable base title, but there's also a leading vertical bar character **|** at the beginning.

To solve the problem of a missing page title, we'll define a custom helper called **full title**. The **full title** helper returns a base title, "Ruby on Rails Tutorial Sample App", if no page title is defined, and adds a vertical bar preceded by the page title if one is defined (Listing  $4.2$ ).<sup>3</sup>

<span id="page-3-0"></span>Listing 4.2: Defining a full title helper. *app/helpers/application\_helper.rb* **module ApplicationHelper** # Returns the full title on a per-page basis. **def** full\_title(page\_title = '') base title = "Ruby on Rails Tutorial Sample App" **if** page\_title.empty? base title **else** page\_title + " | " + base\_title **end end end**

Now that we have a helper, we can use it to simplify our layout by replacing

<**title**><%= **yield**(:title) %> | Ruby on Rails Tutorial Sample App</**title**>

with

 $3$ If a helper is specific to a particular controller, you should put it in the corresponding helper file; for example, helpers for the Static Pages controller generally go in **app/helpers/static\_pages\_helper.rb**. In our case, we expect the **full\_title** helper to be used on all the site's pages, and Rails has a special helper file for this case: **app/helpers/application\_helper.rb**.

```
<title><%= full_title(yield(:title)) %></title>
```
<span id="page-4-0"></span>as seen in [Listing 4.3.](#page-4-0)

**Listing 4.3:** The site layout with the **full title** helper. GREEN *app/views/layouts/application.html.erb*

```
<!DOCTYPE html>
<html>
  <head>
    <title><%= full_title(yield(:title)) %></title>
    <%= csrf_meta_tags %>
    \leq \frac{1}{6} csp meta tag \frac{1}{6} >
    <%= stylesheet_link_tag 'application', media: 'all',
                                                       'data-turbolinks-track': 'reload' %>
    <%= javascript_pack_tag 'application', 'data-turbolinks-track': 'reload' %>
  </head>
  <body>
    \langle \texttt{0} | \texttt{0} \rangle = \langle \texttt{0} | \texttt{0} \rangle</body>
</html>
```
To put our helper to work, we can eliminate the unnecessary word "Home" from the Home page, allowing it to revert to the base title. We do this by first updating our test with the code in [Listing 4.4](#page-4-1), which updates the previous title test and adds one to test for the absence of the custom **"Home"** string in the title.

```
Listing 4.4: An updated test for the Home page's title. RED
test/controllers/static_pages_controller_test.rb
require 'test_helper'
class StaticPagesControllerTest < ActionDispatch::IntegrationTest
 test "should get home" do
   get static pages home url
   assert_response :success
   assert select "title", "Ruby on Rails Tutorial Sample App"
 end
 test "should get help" do
```

```
get static_pages_help_url
   assert_response :success
   assert select "title", "Help | Ruby on Rails Tutorial Sample App"
 end
 test "should get about" do
   get static_pages_about_url
   assert response : success
   assert_select "title", "About | Ruby on Rails Tutorial Sample App"
 end
end
```
Let's run the test suite to verify that one test fails: $4$ 

```
Listing 4.5: RED
$ rails test
3 tests, 6 assertions, 1 failures, 0 errors, 0 skips
```
To get the test suite to pass, we'll remove the **provide** line from the Home page's view, as seen in [Listing 4.6.](#page-5-0)

<span id="page-5-0"></span>**Listing 4.6:** The Home page with no custom page title. GREEN *app/views/static\_pages/home.html.erb*

```
<h1>Sample App</h1>
<p>
 This is the home page for the
 <a href="https://www.railstutorial.org/">Ruby on Rails Tutorial</a>
 sample application.
</p>
```
At this point the tests should pass:

#### **Listing 4.7: GREEN**

\$ rails test

<sup>&</sup>lt;sup>4</sup>I'll generally run the test suite explicitly for completeness, but in practice I usually just use Guard as described in [Section 3.6.2.](#page--1-3)

(Previous examples have included partial output of running **rails test**, including the number of passing and failing tests, but for brevity these will usually be omitted from now on.)

As with the line to include the application stylesheet in [Section 4.1.1](#page-1-1), the code in [Listing 4.2](#page-3-0) may look simple to the eyes of an experienced Rails developer, but it's *full* of important Ruby ideas: modules, method definition, optional method arguments, comments, local variable assignment, booleans, control flow, string concatenation, and return values. This chapter will cover all of these ideas as well.

# **4.2 Strings and methods**

Our principal tool for learning Ruby will be the *Rails console*, a command-line program for interacting with Rails applications first seen in [Section 2.3.3.](#page--1-4) The console itself is built on top of interactive Ruby (**irb**), and thus has access to the full power of the Ruby language. (As we'll see in [Section 4.4.4,](#page-43-0) the console also has access to the Rails environment.)

If you're using the cloud IDE, there are a couple of irb configuration parameters I recommend including. Using the simple **nano** text editor, open a file called **. irbrc** in the home directory:<sup>5</sup>

```
$ nano ~/.irbrc
```
Then fill it with the contents of [Listing 4.8](#page-6-0), which arranges to simplify the irb prompt and suppress some annoying auto-indent behavior.

```
Listing 4.8: Adding some irb configuration.
~/.irbrc
IRB.conf[:PROMPT_MODE] = :SIMPLE
```

```
IRB.conf[:AUTO_INDENT_MODE] = false
```
<sup>&</sup>lt;sup>5</sup>The nano editor is easier for beginners, but for this sort of short edit I would almost always use Vim instead. To learn Minimum Viable Vim™, see *[Learn Enough Text Editor to Be Dangerous](https://www.learnenough.com/text-editor)*.

Finally, exit **nano** with Ctrl-X and save  $\mathbf{\rightarrow}$ . **irbrc** by typing **y** to confirm.

We can now start the console at the command line as follows:

```
$ rails console
Loading development environment
\rightarrow
```
By default, the console starts in a *development environment*, which is one of three separate environments defined by Rails (the others are *test* and *production*). This distinction won't be important in this chapter, but it will in the future, and we'll learn more about environments in [Section 7.1.1.](#page--1-5)

The console is a great learning tool, and you should feel free to explore. Don't worry—you (probably) won't break anything. When using the console, type Ctrl-C if you get [stuck,](https://www.learnenough.com/r/learn_enough_command_line/basics/our_first_command#aside-getting_out_of_trouble) or type Ctrl-D to exit the console altogether. As with a regular terminal shell, you can also use up-arrow to retrieve previous commands, which can be a significant time-saver.

Throughout the rest of this chapter, you might find it helpful to consult the [Ruby API.](https://ruby-doc.org) It's packed (perhaps even *too* packed) with information; for example, to learn more about Ruby strings you can look at the Ruby API entry for the **String** class.

During this discussion, we'll sometimes use Ruby *comments*, which start with the pound sign  $\#$  (also called the "hash mark" or (more poetically) the "octothorpe") and extend to the end of the line. Ruby ignores comments, but they are useful for human readers (including, often, the original author!). In the code

```
# Returns the full title on a per-page basis.
def full_title(page_title = '')
  .
  .
  .
end
```
the first line is a comment indicating the purpose of the subsequent function definition.

#### *4.2. STRINGS AND METHODS* 187

You don't ordinarily include comments in console sessions, but for instructional purposes I'll include some comments in what follows, like this:

```
$ rails console
\rightarrow 17 + 42 \# Integer addition
\Rightarrow 59
```
If you follow along in this section by typing or copying-and-pasting commands into your own console, you can of course omit the comments if you like; the console will ignore them in any case.

# <span id="page-8-0"></span>**4.2.1 Strings**

*Strings* are probably the most important data structure for web applications, since web pages ultimately consist of strings of characters sent from the server to the browser. Let's start exploring strings with the console:

```
$ rails console
>> "" # An empty string
\Rightarrow ""
>> "foo" # A nonempty string
\Rightarrow "foo"
```
These are *string literals* (also called *literal strings*), created using the double quote character **"**. The console prints the result of evaluating each line, which in the case of a string literal is just the string itself.

We can also concatenate strings with the **+** operator:

```
>> "foo" + "bar" # String concatenation
=> "foobar"
```
Here the result of evaluating **"foo"** plus **"bar"** is the string **"foobar"**. 6

<sup>6</sup>For more on the origins of "foo" and "bar"—and, in particular, the possible *non*-relation of "foobar" to "FUBAR"—see the [Jargon File entry on "foo"](http://www.catb.org/jargon/html/F/foo.html).

Another way to build up strings is via *interpolation* using the special syntax **#{}**: 7

```
>> first name = "Michael" # Variable assignment
=> "Michael"
>> "#{first_name} Hartl" # String interpolation
=> "Michael Hartl"
```
Here we've *assigned* the value "**Michael**" to the variable **first** name and then interpolated it into the string **"#{first\_name} Hartl"**. We could also assign both strings a variable name:

```
>> first name = "Michael"
=> "Michael"
>> last_name = "Hartl"
\Rightarrow "Hartl"
>> first name + " " + last_name # Concatenation, with a space in between
=> "Michael Hartl"
>> "#{first_name} #{last_name}" # The equivalent interpolation
=> "Michael Hartl"
```
Note that the final two expressions are equivalent, but I prefer the interpolated version; having to add the single space **" "** seems a bit awkward.

#### <span id="page-9-0"></span>**Printing**

To *print* a string to the screen, the most commonly used Ruby function is **puts** (pronounced "put ess", for "put string", though some people do pronounce it like the word "puts" instead):

```
>> puts "foo" # put string
foo
\Rightarrow nil
```
 $<sup>7</sup>$ Programmers familiar with Perl or PHP should compare this to the automatic interpolation of dollar sign</sup> variables in expressions like **"foo \$bar"**.

The **puts** method operates as a *side-effect*: the expression **puts "foo"** prints the string to the screen and then returns [literally nothing](https://en.wiktionary.org/wiki/nil): **nil** is a special Ruby value for "nothing at all". (In what follows, I'll sometimes suppress the **=> nil** part for simplicity.)

As seen in the examples above, using **puts** automatically includes a new line after the string gets printed (the same as the behavior of the **echo** command [covered](https://www.learnenough.com/r/learn_enough_command_line/basics/our_first_command#sec-our_first_command) in *[Learn Enough Command Line to Be Dangerous](https://www.learnenough.com/command-line)*). The closely related **print** command prints the raw string without the extra line:

```
>> print "foo" # print string without extra line
foo=> nil
```
You can see here that the output **foo** bumps right up against the prompt in the second line.

The technical name for an extra line of blank space is a *newline*, typically represented by "backslash n" \n. We can arrange for **print** to replicate the behavior of **puts** by including an explicit newline character in the string:

```
>> print "foo\n" # Same as puts "foo"
foo
\Rightarrow nil
```
#### **Single-quoted strings**

All the examples so far have used *double-quoted strings*, but Ruby also supports *single-quoted* strings. For many uses, the two types of strings are effectively identical:

```
>> 'foo' # A single-quoted string
\Rightarrow "foo"
>> 'foo' + 'bar'
=> "foobar"
```
There's an important difference, though; Ruby won't interpolate into single-quoted strings:

```
>> '#{foo} bar' # Single-quoted strings don't allow interpolation
\Rightarrow "\forall#{foo} bar"
```
Note how the console returns values using double-quoted strings, which requires a backslash to *escape* special character combinations such as **#{**.

If double-quoted strings can do everything that single-quoted strings can do, and interpolate to boot, what's the point of single-quoted strings? They are often useful because they are truly literal, containing exactly the characters you type. For example, the "backslash" character is special on most systems, as in the literal newline **\n**. If you want a variable to contain a literal backslash, single quotes make it easier:

```
>> '\n' # A literal 'backslash n' combination
\Rightarrow "\\n"
```
As with the **#{** combination in our previous example, Ruby needs to escape the backslash with an additional backslash; inside double-quoted strings, a literal backslash is represented with *two* backslashes. For a small example like this, there's not much savings, but if there are lots of things to escape it can be a real help:

```
>> 'Newlines (\nabla) and tabs (\nabla) both use the backslash character \nabla.'
= "Newlines (\\n) and tabs (\\t) both use the backslash character \\."
```
Finally, it's worth noting that, in the common case that both single and double quotes work just fine, you'll often find that the source code switches between the two without any apparent pattern. There's really nothing to be done about this, except to say, "Welcome to Ruby! You'll get used to it soon enough."

#### **Exercises**

Solutions to the exercises are available to all Rails Tutorial purchasers [here.](https://www.learnenough.com/solutions/ruby_on_rails_tutorial_6th_edition)

To see other people's answers and to record your own, subscribe to the [Rails](https://www.learnenough.com/ruby-on-rails-6th-edition#course_and_downloads) [Tutorial course](https://www.learnenough.com/ruby-on-rails-6th-edition#course_and_downloads) or to the [Learn Enough All Access Bundle.](https://www.learnenough.com/all-access)

- 1. Assign variables **city** and **state** to your current city and state of residence. (If residing outside the U.S., substitute the analogous quantities.)
- 2. Using interpolation, print (using **puts**) a string consisting of the city and state separated by a comma and a space, as in "Los Angeles, CA".
- 3. Repeat the previous exercise but with the city and state separated by a tab character.
- 4. What is the result if you replace double quotes with single quotes in the previous exercise?

## **4.2.2 Objects and message passing**

Everything in Ruby, including strings and even **nil**, is an *object*. We'll see the technical meaning of this in [Section 4.4.2](#page-37-0), but I don't think anyone ever understood objects by reading the definition in a book; you have to build up your intuition for objects by seeing lots of examples.

It's easier to describe what objects *do*, which is respond to messages. An object like a string, for example, can respond to the message **length**, which returns the number of characters in the string:

```
>> "foobar".length # Passing the "length" message to a string
\Rightarrow 6
```
Typically, the messages that get passed to objects are *methods*, which are functions defined on those objects.<sup>8</sup> Strings also respond to the **empty?** method:

```
>> "foobar".empty?
=> false
>> "".empty?
=> true
```
<sup>8</sup>Apologies in advance for switching haphazardly between *function* and *method* throughout this chapter; in Ruby, they're the same thing: all methods are functions, and all functions are methods, because everything is an object.

Note the question mark at the end of the **empty?** method. This is a Ruby convention indicating that the return value is *boolean*: **true** or **false**. Booleans are especially useful for *control flow*:

```
>> s = "foobar"
>> if s.empty?
>> "The string is empty"
>> else
>> "The string is nonempty"
>> end
=> "The string is nonempty"
```
To include more than one clause, we can use **elsif** (**else** + **if**):

```
>> if s.nil?
>> "The variable is nil"
>> elsif s.empty?
>> "The string is empty"
>> elsif s.include?("foo")
>> "The string includes 'foo'"
>> end
=> "The string includes 'foo'"
```
Booleans can also be combined using the **&&** ("and"), **||** ("or"), and **!** ("not") operators:

```
>> x = "foo"
\Rightarrow "foo"
>> y = ""
\Rightarrow ""
>> puts "Both strings are empty" if x.empty? && y.empty?
\Rightarrow nil
>> puts "One of the strings is empty" if x.empty? || y.empty?
"One of the strings is empty"
\Rightarrow nil
>> puts "x is not empty" if !x.empty?
"x is not empty"
\Rightarrow nil
```
Since everything in Ruby is an object, it follows that **nil** is an object, so it too can respond to methods. One example is the **to\_s** method that can convert virtually any object to a string:

```
>> nil.to_s
\Rightarrow ""
```
This certainly appears to be an empty string, as we can verify by passing multiple methods to **nil**, a technique known as *method chaining*:

```
>> nil.empty?
NoMethodError: undefined method `empty?' for nil:NilClass
>> nil.to s.empty? # Message chaining
=> true
```
We see here that the **nil** object doesn't itself respond to the **empty?** method, but **nil.to\_s** does.

There's a special method for testing for **nil**-ness, which you might be able to guess:

```
>> "foo".nil?
=> false
>> "".nil?
=> false
>> nil.nil?
\Rightarrow true
```
The code

```
puts "x is not empty" if !x.empty?
```
also shows an alternate use of the **if** keyword: Ruby allows you to write a statement that is evaluated only if the statement following **if** is true. There's a complementary **unless** keyword that works the same way:

```
>> string = "foobar"
>> puts "The string '#{string}' is nonempty." unless string.empty?
The string 'foobar' is nonempty.
\Rightarrow nil
```
It's worth noting that the **nil** object is special, in that it is the *only* Ruby object that is false in a boolean context, apart from **false** itself. We can see this using **!!** (read "bang bang"), which negates an object twice, thereby coercing it to its boolean value:

**>>** !!**nil** => false

In particular, all other Ruby objects are *true*, even 0:

**>>** !!0 => true

#### **Exercises**

Solutions to the exercises are available to all Rails Tutorial purchasers [here.](https://www.learnenough.com/solutions/ruby_on_rails_tutorial_6th_edition)

To see other people's answers and to record your own, subscribe to the [Rails](https://www.learnenough.com/ruby-on-rails-6th-edition#course_and_downloads) [Tutorial course](https://www.learnenough.com/ruby-on-rails-6th-edition#course_and_downloads) or to the [Learn Enough All Access Bundle.](https://www.learnenough.com/all-access)

- 1. What is the length of the string "racecar"?
- 2. Confirm using the **reverse** method that the string in the previous exercise is the same when its letters are reversed.
- 3. Assign the string "racecar" to the variable **s**. Confirm using the *comparison operator* **==** that **s** and **s.reverse** are equal.
- 4. What is the result of running the code shown in [Listing 4.9](#page-15-0)? How does it change if you reassign the variable **s** to the string "[onomatopoeia"](https://en.wiktionary.org/wiki/onomatopoeia#English)? *Hint*: Use up-arrow to retrieve and edit previous commands

<span id="page-15-0"></span>**Listing 4.9:** A simple palindrome test.

```
>> puts "It's a palindrome!" if s == s.reverse
```
# **4.2.3 Method definitions**

The console allows us to define methods the same way we did with the **home** action from [Listing 3.9](#page--1-6) or the **full title** helper from [Listing 4.2.](#page-3-0) (Defining methods in the console is a bit cumbersome, and ordinarily you would use a file, but it's convenient for demonstration purposes.) For example, let's define a function **string\_message** that takes a single *argument* and returns a message based on whether the argument is empty or not:

```
\rightarrow def string message(str = '')
>> if str.empty?
>> "It's an empty string!"
>> else
>> "The string is nonempty."
>> end
>> end
=> :string_message
>> puts string_message("foobar")
The string is nonempty.
>> puts string_message("")
It's an empty string!
>> puts string message
It's an empty string!
```
As seen in the final example, it's possible to leave out the argument entirely (in which case we can also omit the parentheses). This is because the code

```
def string_message(str = '')
```
contains a *default* argument, which in this case is the empty string. This makes the **str** argument optional, and if we leave it off it automatically takes the given default value.

Note that Ruby functions have an *implicit return*, meaning they return the last statement evaluated—in this case, one of the two message strings, depending on whether the method's argument **str** is empty or not. Ruby also has an explicit return option; the following function is equivalent to the one above:

```
\rightarrow def string message(str = '')
>> return "It's an empty string!" if str.empty?
>> return "The string is nonempty."
>> end
```
(The alert reader might notice at this point that the second **return** here is actually unnecessary—being the last expression in the function, the string **"The string is nonempty."** will be returned regardless of the **return** keyword, but using **return** in both places has a pleasing symmetry to it.)

It's also important to understand that the name of the function argument is irrelevant as far as the caller is concerned. In other words, the first example above could replace **str** with any other valid variable name, such as **the function argument**, and it would work just the same:

```
>> def string message(the function argument = '')
>> if the function argument.empty?
>> "It's an empty string!"
>> else
>> "The string is nonempty."
>> end
>> end
\Rightarrow nil
>> puts string_message("")
It's an empty string!
>> puts string message("foobar")
The string is nonempty.
```
#### **Exercises**

Solutions to the exercises are available to all Rails Tutorial purchasers [here.](https://www.learnenough.com/solutions/ruby_on_rails_tutorial_6th_edition)

To see other people's answers and to record your own, subscribe to the [Rails](https://www.learnenough.com/ruby-on-rails-6th-edition#course_and_downloads) [Tutorial course](https://www.learnenough.com/ruby-on-rails-6th-edition#course_and_downloads) or to the [Learn Enough All Access Bundle.](https://www.learnenough.com/all-access)

- 1. By replacing **FILL IN** with the appropriate comparison test shown in [Listing 4.10](#page-18-0), define a method for testing palindromes. *Hint*: Use the comparison shown in [Listing 4.9.](#page-15-0)
- 2. By running your palindrome tester on "racecar" and "onomatopoeia", confirm that the first is a palindrome and the second isn't.

#### *4.2. STRINGS AND METHODS* 197

3. By calling the **nil?** method on **palindrome\_tester("racecar")**, confirm that its return value is **nil** (i.e., calling **nil?** on the result of the method should return **true**). This is because the code in [Listing 4.10](#page-18-0) prints its responses instead of returning them.

<span id="page-18-0"></span>**Listing 4.10:** A simple tester for palindromes.

```
>> def palindrome_tester(s)
>> if FILL_IN
>> puts "It's a palindrome!"
>> else
>> puts "It's not a palindrome."
>> end
>> end
```
## **4.2.4 Back to the title helper**

We are now in a position to understand the **full title** helper from [List](#page-3-0)ing  $4.2$ , which appears with commented annotations in Listing  $4.11$ .

```
Listing 4.11: An annotated title_helper.
app/helpers/application_helper.rb
module ApplicationHelper
 # Returns the full title on a per-page basis. # Documentation comment
 def full_title(page_title = '') # Method def, optional arg
  base_title = "Ruby on Rails Tutorial Sample App" # Variable assignment
   if page title.empty? # Boolean test
    base title # Implicit return
   else
    page_title + " | " + base_title \# String concatenation
   end
 end
end
```
<sup>9</sup>Well, there will still be *one* thing left that we don't understand, which is how Rails ties this all together: mapping URLs to actions, making the **full\_title** helper available in views, etc. This is an interesting subject, and I encourage you to investigate it further, but knowing exactly *how* Rails works is not necessary when *using* Rails.

These elements—function definition (with an optional argument), variable assignment, boolean tests, control flow, and string concatenation<sup>10</sup>—come together to make a compact helper method for use in our site layout. The final element is **module ApplicationHelper**: modules give us a way to package together related methods, which can then be *mixed in* to Ruby classes using **include**. When writing ordinary Ruby, you often write modules and include them explicitly yourself, but in the case of a helper module Rails handles the inclusion for us. The result is that the **full title** method is [automagically](http://catb.org/jargon/html/A/automagically.html) available in all our views.

# **4.3 Other data structures**

Although web apps are ultimately about strings, actually *making* those strings requires using other data structures as well. In this section, we'll learn about some Ruby data structures important for writing Rails applications.

## **4.3.1 Arrays and ranges**

An array is just a list of elements in a particular order. We haven't discussed arrays yet in the *Rails Tutorial*, but understanding them gives a good foundation for understanding hashes [\(Section 4.3.3](#page-28-0)) and for aspects of Rails data modeling (such as the **has\_many** association seen in [Section 2.3.3](#page--1-4) and covered more in [Section 13.1.3](#page--1-7)).

So far we've spent a lot of time understanding strings, and there's a natural way to get from strings to arrays using the **split** method:

```
>> "foo bar baz".split # Split a string into a three-element array.
=> ["foo", "bar", "baz"]
```
 $10$ It's tempting to use string interpolation instead—indeed, this was the technique used in all previous versions of the tutorial—but in fact the call to **provide** converts the string into a so-called SafeBuffer object instead of an ordinary string. Interpolating and inserting into a view template then over-escapes any inserted HTML, so a title such as "Help's on the way" would be converted to "Help's on the way". (Thanks to reader Jeremy Fleischman for pointing out this subtle issue.)

#### *4.3. OTHER DATA STRUCTURES* 199

The result of this operation is an array of three strings. By default, **split** divides a string into an array by splitting on whitespace, but you can split on nearly anything else as well:

```
>> "fooxbarxbaz".split('x')
=> ["foo", "bar", "baz"]
```
As is conventional in most computer languages, Ruby arrays are *zero-offset*, which means that the first element in the array has index 0, the second has index 1, and so on:

```
>> a = [42, 8, 17]
\Rightarrow [42, 8, 17]
>> a<sup>[0]</sup> \# Ruby uses square brackets for array access.
\Rightarrow 42
>> a[1]
\Rightarrow 8
>> a[2]
\Rightarrow 17
>> a[-1] \# Indices can even be negative!
\Rightarrow 17
```
We see here that Ruby uses square brackets to access array elements. In addition to this bracket notation, Ruby offers synonyms for some commonly accessed elements: $^{11}$ 

```
>> a <br>* Just a reminder of what 'a' is
\Rightarrow [42, 8, 17]
>> a.first
\Rightarrow 42
>> a.second
\Rightarrow 8
>> a.last
\Rightarrow 17
\Rightarrow a.last == a[-1] # Comparison using ==
\Rightarrow true
```
<sup>&</sup>lt;sup>11</sup>The **second** method used here isn't currently part of Ruby itself, but rather is added by Rails. It works in this case because the Rails console automatically includes the Rails extensions to Ruby.

This last line introduces the equality comparison operator **==**, which Ruby shares with many other languages, along with the associated **!=** ("not equal"), etc.:

```
>> x = a.length # Like strings, arrays respond to the 'length' method.
\Rightarrow 3
>> x == 3
=> true
>> x == 1
=> false
>> x != 1
=> true
>> x >= 1
=> true
>> x < 1
=> false
```
In addition to **length** (seen in the first line above), arrays respond to a wealth of other methods:

```
>> a
\Rightarrow [42, 8, 17]
>> a.empty?
=> false
>> a.include?(42)
\Rightarrow true
>> a.sort
\Rightarrow [8, 17, 42]
>> a.reverse
\Rightarrow [17, 8, 42]
>> a.shuffle
\Rightarrow [17, 42, 8]
>> a
\Rightarrow [42, 8, 17]
```
Note that none of the methods above changes **a** itself. To *mutate* the array, use the corresponding "bang" methods (so-called because the exclamation point is usually pronounced "bang" in this context):

**>>** a  $\Rightarrow$  [42, 8, 17] **>>** a.sort!

```
= [8, 17, 42]
>> a
\Rightarrow [8, 17, 42]
```
You can also add to arrays with the **push** method or its equivalent operator, **<<**, called the "shovel operator":

```
>> a.push(6) # Pushing 6 onto an array
\Rightarrow [42, 8, 17, 6]
>> a << 7 # Pushing 7 onto an array
\Rightarrow [42, 8, 17, 6, 7]
>> a << "foo" << "bar" # Chaining array pushes
=> [42, 8, 17, 6, 7, "foo", "bar"]
```
This last example shows that you can chain pushes together, and also that, unlike arrays in many other languages, Ruby arrays can contain a mixture of different types (in this case, integers and strings).

Before we saw **split** convert a string to an array. We can also go the other way with the **join** method:

```
>> a
\Rightarrow [42, 8, 17, 6, 7, "foo", "bar"]
>> a.join # Join on nothing.
=> "4281767foobar"
\rightarrow a.join(', ') \qquad # Join on comma-space.
\approx a.join( , )<br>=> "42, 8, 17, 6, 7, foo, bar"
```
Closely related to arrays are *ranges*, which can probably most easily be understood by converting them to arrays using the **to\_a** method:

```
>> 0..9
= > 0..9
>> 0..9.to a # Oops, call to a on 9.
NoMethodError: undefined method `to_a' for 9:Fixnum
>> (0..9).to_a # Use parentheses to call to_a on the range.
\Rightarrow [0, 1, 2, 3, 4, 5, 6, 7, 8, 9]
```
Though **0..9** is a valid range, the second expression above shows that we need to add parentheses to call a method on it.

Ranges are useful for pulling out array elements:

```
\Rightarrow a = \frac{1}{2} a = \frac{1}{2} bar baz quux | # Use \frac{1}{2} W to make a string array.
\Rightarrow ["foo", "bar", "baz", "quux"]
>> a[0..2]
\Rightarrow ["foo", "bar", "baz"]
```
A particularly useful trick is to use the index -1 at the end of the range to select every element from the starting point to the end of the array without explicitly having to use the array's length:

```
\Rightarrow a = (0..9).to a
\Rightarrow [0, 1, 2, 3, 4, 5, 6, 7, 8, 9]
>> a[2..(a.length-1)] # Explicitly use the array's length.
\Rightarrow [2, 3, 4, 5, 6, 7, 8, 9]\Rightarrow a[2..-1] \qquad \qquad \# Use the index -1 trick.
\Rightarrow [2, 3, 4, 5, 6, 7, 8, 9]
```
Ranges also work with characters:

**>>** ('a'..'e').to\_a  $\Rightarrow$  ["a", "b", "c", "d", "e"]

#### **Exercises**

Solutions to the exercises are available to all Rails Tutorial purchasers [here.](https://www.learnenough.com/solutions/ruby_on_rails_tutorial_6th_edition)

To see other people's answers and to record your own, subscribe to the [Rails](https://www.learnenough.com/ruby-on-rails-6th-edition#course_and_downloads) [Tutorial course](https://www.learnenough.com/ruby-on-rails-6th-edition#course_and_downloads) or to the [Learn Enough All Access Bundle.](https://www.learnenough.com/all-access)

- 1. Assign **a** to be to the result of splitting the string "A man, a plan, a canal, Panama" on comma-space.
- 2. Assign **s** to the string resulting from joining **a** on nothing.
- 3. Split **s** on whitespace and rejoin on nothing. Use the palindrome test from [Listing 4.10](#page-18-0) to confirm that the resulting string **s** is *not* a palindrome by the current definition. Using the **downcase** method, show that **s.downcase** *is* a palindrome.

4. What is the result of selecting element 7 from the range of letters **a** through **z**? What about the same range reversed? *Hint*: In both cases you will have to convert the range to an array.

# **4.3.2 Blocks**

Both arrays and ranges respond to a host of methods that accept *blocks*, which are simultaneously one of Ruby's most powerful and most confusing features:

```
>> (1..5).each { |i| puts 2 * i }
2
4
6
8
10
= 1..5
```
This code calls the **each** method on the range **(1..5)** and passes it the block **{ |i| puts 2 \* i }**. The vertical bars around the variable name in **|i|** are Ruby syntax for a block variable, and it's up to the method to know what to do with the block. In this case, the range's **each** method can handle a block with a single local variable, which we've called **i**, and it just executes the block for each value in the range.

Curly braces are one way to indicate a block, but there is a second way as well:

```
>> (1..5).each do |i|
?> puts 2 * i
>> end
2
4
6
8
10
= > 1.15
```
Blocks can be more than one line, and often are. In the *Rails Tutorial* we'll follow the common convention of using curly braces only for short one-line blocks and the **do..end** syntax for longer one-liners and for multi-line blocks:

```
>> (1..5).each do |number|
?> puts 2 * number
>> puts '--'
>> end
2
--
4
--
6
--
8
--
10
--
\Rightarrow 1..5
```
Here I've used **number** in place of **i** just to emphasize that any variable name will do.

Unless you already have a substantial programming background, there is no shortcut to understanding blocks; you just have to see them a lot, and eventually you'll get used to them.<sup>12</sup> Luckily, humans are quite good at making generalizations from concrete examples; here are a few more, including a couple using the **map** method:

```
>> 3.times { puts "Betelgeuse!" } # 3.times takes a block with no variables.
"Betelgeuse!"
"Betelgeuse!"
"Betelgeuse!"
\Rightarrow 3
\rightarrow (1..5). map { |i| i<sup>**2</sup> } # The ** notation is for 'power'.
\Rightarrow [1, 4, 9, 16, 25]
>> \frac{1}{2} \frac{1}{2} \frac{1}{2} \frac{1}{2} \frac{1}{2} \frac{1}{2} Recall that \frac{1}{2} w makes string arrays.
\Rightarrow ["a", "b", "c"]
>> %w[a b c].map { |char| char.upcase }
\Rightarrow ["A", "B", "C"]
>> %w[A B C].map { |char| char.downcase }
\Rightarrow ["a", "b", "c"]
```
As you can see, the **map** method returns the result of applying the given block to each element in the array or range. In the final two examples, the block inside

<sup>12</sup>Programming experts, on the other hand, might benefit from knowing that blocks are *closures*, which are one-shot anonymous functions with data attached.

#### *4.3. OTHER DATA STRUCTURES* 205

**map** involves calling a particular method on the block variable, and in this case there's a commonly used shorthand called "symbol-to-proc":

```
>> %w[A B C].map { |char| char.downcase }
\Rightarrow ["a", "b", "c"]
>> %w[A B C].map(&:downcase)
\Rightarrow ["a", "b", "c"]
```
(This strange-looking but compact code uses a *symbol*, which we'll discuss in [Section 4.3.3](#page-28-0).) One interesting thing about this construction is that it was originally added to Ruby on Rails, and people liked it so much that it has now been incorporated into core Ruby.

As one final example of blocks, we can take a look at an individual test from the file in [Listing 4.4:](#page-4-1)

```
test "should get home" do
 get static pages home url
 assert_response :success
 assert select "title", "Ruby on Rails Tutorial Sample App"
end
```
It's not important to understand the details (and in fact *I* don't know the details offhand), but we can infer from the presence of the **do** keyword that the body of the test is a block. The **test** method takes in a string argument (the description) and a block, and then executes the body of the block as part of running the test suite.

By the way, we're now in a position to understand the line of Ruby I threw into [Section 1.4.3](#page--1-8) to generate random subdomains:  $13$ 

```
('a'..'z').to a.shuffle[0..7].join
```
Let's build it up step-by-step:

<sup>13</sup>As noted in [Chapter 1](#page--1-0), in this case the code **('a'..'z').to\_a.sample(8).join** is an even more compact way of getting the same result.

```
\rightarrow ('a'..'z').to a \qquad An alphabet array
=> ["a", "b", "c", "d", "e", "f", "g", "h", "i", "j", "k", "l", "m", "n", "o",
"p", "q", "r", "s", "t", "u", "v", "w", "x", "y", "z"]
\triangleright ('a'..'z').to a.shuffle \# Shuffle it.
=> ["c", "g", "l", "k", "h", "z", "s", "i", "n", "d", "y", "u", "t", "j", "q",
"b", "r", "o", "f", "e", "w", "v", "m", "a", "x", "p"]
\triangleright ('a'..'z').to a.shuffle[0..7] \# Pull out the first eight elements.
=> ["f", "w", "i", "a", "h", "p", "c", "x"]
>> ('a'..'z').to_a.shuffle[0..7].join # Join them together to make one string.
=> "mznpybuj"
```
#### **Exercises**

Solutions to the exercises are available to all Rails Tutorial purchasers [here.](https://www.learnenough.com/solutions/ruby_on_rails_tutorial_6th_edition)

To see other people's answers and to record your own, subscribe to the [Rails](https://www.learnenough.com/ruby-on-rails-6th-edition#course_and_downloads) [Tutorial course](https://www.learnenough.com/ruby-on-rails-6th-edition#course_and_downloads) or to the [Learn Enough All Access Bundle.](https://www.learnenough.com/all-access)

- 1. Using the range **0..16**, print out the first 17 powers of 2.
- 2. Define a method called **yeller** that takes in an array of characters and returns a string with an ALLCAPS version of the input. Verify that **yeller(['o', 'l', 'd'])** returns **"OLD"**. *Hint*: Combine **map**, **upcase**, and **join**.
- 3. Define a method called **random\_subdomain** that returns a randomly generated string of eight letters.
- 4. By replacing the question marks in [Listing 4.12](#page-27-0) with the appropriate methods, combine **split**, **shuffle**, and **join** to write a function that shuffles the letters in a given string.

```
Listing 4.12: Skeleton for a string shuffle function.
```

```
>> def string_shuffle(s)
>> s.?('').?.?
>> end
>> string_shuffle("foobar")
=> "oobfra"
```
## <span id="page-28-0"></span>**4.3.3 Hashes and symbols**

Hashes are essentially arrays that aren't limited to integer indices. (In fact, some languages, especially Perl, sometimes call hashes *associative arrays* for this reason.) Instead, hash indices, or *keys*, can be almost any object. For example, we can use strings as keys:

```
>> user = {} \# {} is an empty hash.
\Rightarrow {}
>> user["first_name"] = "Michael" # Key "first_name", value "Michael"
=> "Michael"
>> user["last_name"] = "Hartl" # Key "last_name", value "Hartl"
\Rightarrow "Hartl"
>> user["first name"] \# Element access is like arrays.
=> "Michael"
>> user # A literal representation of the hash
=> {"last_name"=>"Hartl", "first_name"=>"Michael"}
```
Hashes are indicated with curly braces containing key-value pairs; a pair of braces with no key-value pairs-i.e.,  $\{ \}$ -is an empty hash. It's important to note that the curly braces for hashes have nothing to do with the curly braces for blocks. (Yes, this can be confusing.) Although hashes resemble arrays, one important difference is that hashes don't generally guarantee keeping their elements in a particular order.<sup>14</sup> If order matters, use an array.

Instead of defining hashes one item at a time using square brackets, it's easy to use a literal representation with keys and values separated by **=>**, called a "hashrocket":

```
>> user = { "first_name" => "Michael", "last_name" => "Hartl" }
\Rightarrow {"last name"=>"Hartl", "first name"=>"Michael"}
```
Here I've used the usual Ruby convention of putting an extra space at the two ends of the hash—a convention ignored by the console output. (Don't ask me why the spaces are conventional; probably some early influential Ruby programmer liked the look of the extra spaces, and the convention stuck.)

 $14$ Ruby versions 1.9 and later actually guarantee that hashes keep their elements in the same order entered, but it would be unwise ever to count on a particular ordering.

So far we've used strings as hash keys, but in Rails it is much more common to use *symbols* instead. Symbols look kind of like strings, but prefixed with a colon instead of surrounded by quotes. For example, **:name** is a symbol. You can think of symbols as basically strings without all the extra baggage: $15$ 

```
>> "name".split('')
=> ["n", "a", "m", "e"]
>> :name.split('')
NoMethodError: undefined method `split' for :name:Symbol
>> "foobar".reverse
=> "raboof"
>> :foobar.reverse
NoMethodError: undefined method `reverse' for :foobar:Symbol
```
Symbols are a special Ruby data type shared with very few other languages, so they may seem weird at first, but Rails uses them a lot, so you'll get used to them fast. Unlike strings, not all characters are valid:

```
>> :foo-bar
NameError: undefined local variable or method `bar' for main:Object
>> :2foo
SyntaxError
```
As long as you start your symbols with a letter and stick to normal word characters, you should be fine.

In terms of symbols as hash keys, we can define a **user** hash as follows:

```
>> user = { :name => "Michael Hartl", :email => "michael@example.com" }
=> {:name=>"Michael Hartl", :email=>"michael@example.com"}
>> user[:name] # Access the value corresponding to :name.
=> "Michael Hartl"
>> user[:password] # Access the value of an undefined key.
\Rightarrow nil
```
We see here from the last example that the hash value for an undefined key is simply **nil**.

<sup>&</sup>lt;sup>15</sup>As a result of having less baggage, symbols are easier to compare to each other; strings need to be compared character by character, while symbols can be compared all in one go. This makes them ideal for use as hash keys.

#### *4.3. OTHER DATA STRUCTURES* 209

Because it's so common for hashes to use symbols as keys, as of version 1.9 Ruby supports a new syntax just for this special case:

```
>> h1 = { :name => "Michael Hartl", :email => "michael@example.com" }
=> {:name=>"Michael Hartl", :email=>"michael@example.com"}
>> h2 = { name: "Michael Hartl", email: "michael@example.com" }
=> {:name=>"Michael Hartl", :email=>"michael@example.com"}
>> h1 == h2
=> true
```
The second syntax replaces the symbol/hashrocket combination with the name of the key followed by a colon and a value:

{ name: "Michael Hartl", email: "michael@example.com" }

This construction more closely follows the hash notation in other languages (such as JavaScript) and enjoys growing popularity in the Rails community. Because both hash syntaxes are still in common use, it's essential to be able to recognize both of them. Unfortunately, this can be confusing, especially since **:name** is valid on its own (as a standalone symbol) but **name:** has no meaning by itself. The bottom line is that **:name =>** and **name:** are effectively the same *only inside literal hashes*, so that

 $\{ \text{ same} \Rightarrow \text{"Michael Hartl"} \}$ 

and

{ name: "Michael Hartl" }

are equivalent, but otherwise you need to use **:name** (with the colon coming first) to denote a symbol.

<span id="page-30-0"></span>Hash values can be virtually anything, even other hashes, as seen in [List](#page-30-0)[ing 4.13](#page-30-0).

```
Listing 4.13: Nested hashes.
```

```
>> params = {} # Define a hash called 'params' (short for 'parameters').
\Rightarrow {}
>> params[:user] = { name: "Michael Hartl", email: "mhartl@example.com" }
=> {:name=>"Michael Hartl", :email=>"mhartl@example.com"}
>> params
=> {:user=>{:name=>"Michael Hartl", :email=>"mhartl@example.com"}}
>> params[:user][:email]
=> "mhartl@example.com"
```
These sorts of hashes-of-hashes, or *nested hashes*, are heavily used by Rails, as we'll see starting in [Section 7.3.](#page--1-0)

As with arrays and ranges, hashes respond to the **each** method. For example, consider a hash named **flash** with keys for two conditions, **:success** and **:danger**:

```
>> flash = { success: "It worked!", danger: "It failed." }
=> {:success=>"It worked!", :danger=>"It failed."}
>> flash.each do |key, value|
?> puts "Key #{key.inspect} has value #{value.inspect}"
>> end
Key :success has value "It worked!"
Key :danger has value "It failed."
```
Note that, while the **each** method for arrays takes a block with only one variable, **each** for hashes takes two, a *key* and a *value*. Thus, the **each** method for a hash iterates through the hash one key-value *pair* at a time.

The last example uses the useful **inspect** method, which returns a string with a literal representation of the object it's called on:

```
\gg puts (1.5).to_a \# Put an array as a string.
1
2
3
4
5
\gg puts (1.5). to a.inspect \# Put a literal array.
[1, 2, 3, 4, 5]
>> puts :name, :name.inspect
```

```
name
:name
>> puts "It worked!", "It worked!".inspect
It worked!
"It worked!"
```
By the way, using **inspect** to print an object is common enough that there's a shortcut for it, the **p** function:<sup>16</sup>

```
>> p :name \# Same output as 'puts :name.inspect'
:name
```
#### **Exercises**

Solutions to the exercises are available to all Rails Tutorial purchasers [here.](https://www.learnenough.com/solutions/ruby_on_rails_tutorial_6th_edition)

To see other people's answers and to record your own, subscribe to the [Rails](https://www.learnenough.com/ruby-on-rails-6th-edition#course_and_downloads) [Tutorial course](https://www.learnenough.com/ruby-on-rails-6th-edition#course_and_downloads) or to the [Learn Enough All Access Bundle.](https://www.learnenough.com/all-access)

- 1. Define a hash with the keys **'one'**, **'two'**, and **'three'**, and the values **'uno'**, **'dos'**, and **'tres'**. Iterate over the hash, and for each key/value pair print out **"'#{key}' in Spanish is '#{value}'"**.
- 2. Create three hashes called **person1**, **person2**, and **person3**, with first and last names under the keys **:first** and **:last**. Then create a **params** hash so that **params[:father]** is **person1**, **params[:mother]** is **person2**, and **params[:child]** is **person3**. Verify that, for example, **params[:father][:first]** has the right value.
- 3. Define a hash with symbol keys corresponding to name, email, and a "password digest", and values equal to your name, your email address, and a random string of 16 lower-case letters.

<sup>16</sup>There's actually a subtle difference, which is that **p** returns the object being printed while **puts** always returns **nil**. (Thanks to reader Katarzyna Siwek for pointing this out.)

4. Find an online version of the Ruby API and read about the Hash method **merge**. What is the value of the following expression?

 $\{$  "a" => 100, "b" => 200 }.merge({ "b" => 300 })

## <span id="page-33-0"></span>**4.3.4 CSS revisited**

It's time now to revisit the line from [Listing 4.1](#page-1-0) used in the layout to include the Cascading Style Sheets:

```
<%= stylesheet_link_tag 'application', media: 'all',
                                       'data-turbolinks-track': 'reload' %>
```
We are now nearly in a position to understand this. As mentioned briefly in [Section 4.1,](#page-0-0) Rails defines a special function to include stylesheets, and

```
stylesheet link tag 'application', media: 'all',
                                   'data-turbolinks-track': 'reload'
```
is a call to this function. But there are several mysteries. First, where are the parentheses? In Ruby, they are optional, so these two are equivalent:

```
# Parentheses on function calls are optional.
# This:
stylesheet_link_tag('application', media: 'all',
                                   'data-turbolinks-track': 'reload')
# is the same as this:
stylesheet link tag 'application', media: 'all',
                                   'data-turbolinks-track': 'reload'
```
Second, the **media** argument sure looks like a hash, but where are the curly braces? When hashes are the *last* argument in a function call, the curly braces are optional, so these two are equivalent:

```
# Curly braces on final hash arguments are optional.
# This:
stylesheet link tag 'application', { media: 'all',
                                     'data-turbolinks-track': 'reload' }
# is the same as this:
stylesheet_link_tag 'application', media: 'all',
                                   'data-turbolinks-track': 'reload'
```
Finally, why does Ruby correctly interpret the lines

```
stylesheet link tag 'application', media: 'all',
                                    'data-turbolinks-track': 'reload'
```
even with a line break between the final elements? The answer is that Ruby doesn't distinguish between newlines and other whitespace in this context.<sup>17</sup> The *reason* I chose to break the code into pieces is that I prefer to keep lines of source code under 80 characters for legibility.<sup>18</sup>

So, we see now that the line

```
stylesheet link tag 'application', media: 'all',
                                   'data-turbolinks-track': 'reload'
```
calls the **stylesheet link tag** function with two arguments: a string, indicating the path to the stylesheet, and a hash with two elements, indicating the media type and telling Rails to use the [turbolinks](https://github.com/rails/turbolinks) feature added in Rails 4.0. Because of the **<%= ... %>** brackets, the results are inserted into the template by ERb, and if you view the source of the page in your browser you should see the HTML needed to include a stylesheet ([Listing 4.14\)](#page-35-0). (The extra stuff in [Listing 4.14,](#page-35-0) like **?body=1** and the long string of [hexadecimal](https://en.wikipedia.org/wiki/Hexadecimal) digits are,

<sup>&</sup>lt;sup>17</sup>A newline is what comes at the end of a line, thereby starting a new line. As noted in [Section 4.2.1,](#page-9-0) it is typically represented by the character **\n**.

<sup>&</sup>lt;sup>18</sup>Constantly having to check the column number is rather inconvenient, so many text editors have a visual aid to help you. For example, if you take a look back at [Figure 1.12](#page--1-9), you may be able to make out the small vertical line on the right side of the screen, which is designed to help keep code under 80 characters. (It's very subtle, so you may not be able to see it in the screenshot.) The cloud IDE [\(Section 1.1.1](#page--1-10)) includes such a line by default. In Sublime Text, you can use View  $>$  Ruler  $>$  78 or View  $>$  Ruler  $>$  80.

inserted by Rails to ensure that browsers reload the CSS when it changes on the server. Because the hex string is by design unique, your exact version of [Listing 4.14](#page-35-0) will differ.)

<span id="page-35-0"></span>**Listing 4.14:** The HTML source produced by the CSS includes.

```
<link rel="stylesheet" media="all" href="/assets/application.self-
f0d704deea029cf000697e2c0181ec173a1b474645466ed843eb5ee7bb215794.css?body=1"
data-turbolinks-track="reload" />
```
# **4.4 Ruby classes**

We've said before that everything in Ruby is an object, and in this section we'll finally get to define some of our own. Ruby, like many object-oriented languages, uses *classes* to organize methods; these classes are then *instantiated* to create objects. If you're new to object-oriented programming, this may sound like gibberish, so let's look at some concrete examples.

# **4.4.1 Constructors**

We've seen lots of examples of using classes to instantiate objects, but we have yet to do so explicitly. For example, we instantiated a string using the double quote characters, which is a *literal constructor* for strings:

```
>> s = "foobar" # A literal constructor for strings using double quotes
=> "foobar"
>> s.class
=> String
```
We see here that strings respond to the method **class**, and simply return the class they belong to.

Instead of using a literal constructor, we can use the equivalent *named constructor*, which involves calling the **new** method on the class name:<sup>19</sup>

<sup>&</sup>lt;sup>19</sup>These results will vary based on the version of Ruby you are using. This example assumes you are using Ruby 1.9.3 or later.

```
>> s = String.new("foobar") # A named constructor for a string
=> "foobar"
>> s.class
=> String
>> s == "foobar"
=> true
```
This is equivalent to the literal constructor, but it's more explicit about what we're doing.

Arrays work the same way as strings:

```
\Rightarrow a = Array.new([1, 3, 2])
\Rightarrow [1, 3, 2]
```
Hashes, in contrast, are different. While the array constructor **Array.new** takes an initial value for the array, **Hash.new** takes a *default* value for the hash, which is the value of the hash for a nonexistent key:

```
\Rightarrow h = Hash.new
\Rightarrow {}
>> h[:foo] \# Try to access the value for the nonexistent key :foo.
\Rightarrow nil
>> h = Hash.new(0) # Arrange for nonexistent keys to return 0 instead of nil.
\Rightarrow {}
>> h[:foo]
\Rightarrow 0
```
When a method gets called on the class itself, as in the case of **new**, it's called a *class method*. The result of calling **new** on a class is an object of that class, also called an *instance* of the class. A method called on an instance, such as **length**, is called an *instance method*.

#### **Exercises**

Solutions to the exercises are available to all Rails Tutorial purchasers [here.](https://www.learnenough.com/solutions/ruby_on_rails_tutorial_6th_edition)

To see other people's answers and to record your own, subscribe to the [Rails](https://www.learnenough.com/ruby-on-rails-6th-edition#course_and_downloads) [Tutorial course](https://www.learnenough.com/ruby-on-rails-6th-edition#course_and_downloads) or to the [Learn Enough All Access Bundle.](https://www.learnenough.com/all-access)

- 1. What is the literal constructor for the range of integers from 1 to 10?
- 2. What is the constructor using the **Range** class and the **new** method? *Hint*: **new** takes two arguments in this context.
- 3. Confirm using the **==** operator that the literal and named constructors from the previous two exercises are identical.

## <span id="page-37-0"></span>**4.4.2 Class inheritance**

When learning about classes, it's useful to find out the *class hierarchy* using the **superclass** method:

```
>> s = String.new("foobar")
\Rightarrow "foobar"
>> s.class \# Find the class of s.
=> String
>> s.class.superclass # Find the superclass of String.
=> Object
>> s.class.superclass.superclass # Ruby has a BasicObject base class as of 1.9
=> BasicObject
>> s.class.superclass.superclass.superclass
\Rightarrow nil
```
A diagram of this inheritance hierarchy appears in [Figure 4.1](#page-38-0). We see here that the superclass of **String** is **Object** and the superclass of **Object** is **Basic-Object**, but **BasicObject** has no superclass. This pattern is true of every Ruby object: trace back the class hierarchy far enough and every class in Ruby ultimately inherits from **BasicObject**, which has no superclass itself. This is the technical meaning of "everything in Ruby is an object".

To understand classes a little more deeply, there's no substitute for making one of our own. Let's make a **Word** class with a **palindrome?** method that returns **true** if the word is the same spelled forward and backward:

```
>> class Word
>> def palindrome?(string)
>> string == string.reverse
>> end
>> end
=> :palindrome?
```
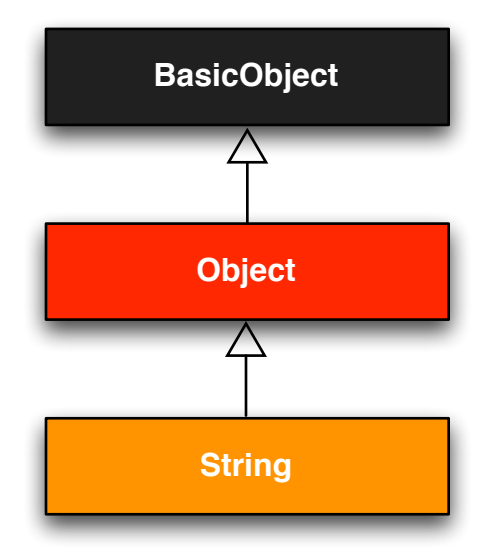

<span id="page-38-0"></span>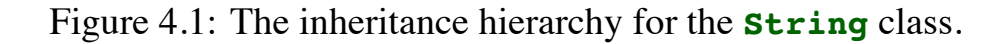

We can use it as follows:

```
>> w = Word.new \# Make a new Word object.
=> #<Word:0x22d0b20>
>> w.palindrome?("foobar")
=> false
>> w.palindrome?("level")
=> true
```
If this example strikes you as a bit contrived, good—this is by design. It's odd to create a new class just to create a method that takes a string as an argument. Since a word *is a* string, it's more natural to have our **Word** class *inherit* from **String**, as seen in [Listing 4.15](#page-38-1). (You should exit the console and re-enter it to clear out the old definition of **Word**.)

<span id="page-38-1"></span>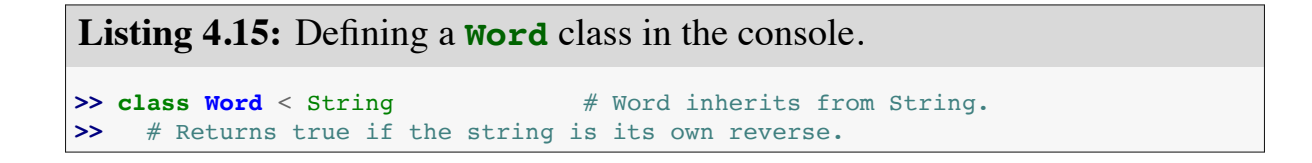

```
>> def palindrome?
>> self == self.reverse # self is the string itself.
>> end
>> end
\Rightarrow nil
```
Here **Word < String** is the Ruby syntax for inheritance (discussed briefly in [Section 3.2](#page--1-1)), which ensures that, in addition to the new **palindrome?** method, words also have all the same methods as strings:

```
>> s = Word.new("level") # Make a new Word, initialized with "level".
=> "level"
>> s.palindrome? # Words have the palindrome? method.
=> true
>> s.length \# Words also inherit all the normal string methods.
\Rightarrow 5
```
Since the **Word** class inherits from **String**, we can use the console to see the class hierarchy explicitly:

```
>> s.class
=> Word
>> s.class.superclass
=> String
>> s.class.superclass.superclass
=> Object
```
This hierarchy is illustrated in [Figure 4.2.](#page-40-0)

In [Listing 4.15](#page-38-1), note that checking that the word is its own reverse involves accessing the word inside the **Word** class. Ruby allows us to do this using the **self** keyword: inside the **Word** class, **self** is the object itself, which means we can use

```
self == self.reverse
```
to check if the word is a palindrome. In fact, inside the String class the use of **self.** is optional on a method or attribute (unless we're making an assignment), so

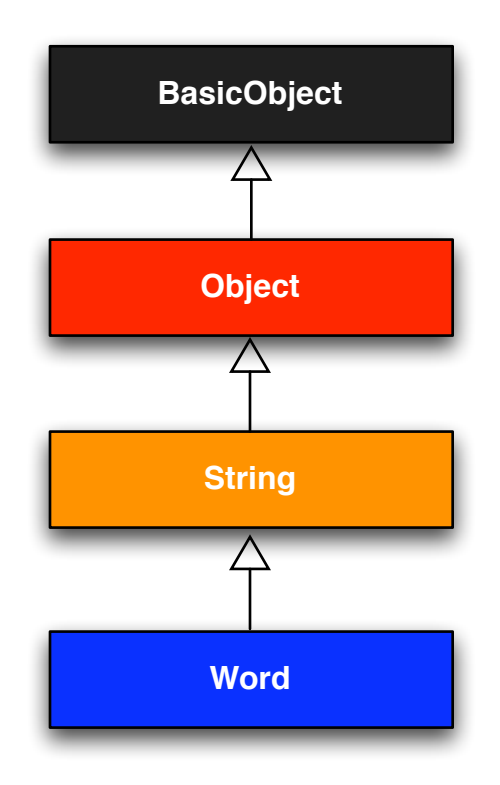

<span id="page-40-0"></span>Figure 4.2: The inheritance hierarchy for the (non-built-in) **Word** class from [Listing 4.15](#page-38-1).

 $self == reverse$ 

would work as well.

#### **Exercises**

Solutions to the exercises are available to all Rails Tutorial purchasers [here.](https://www.learnenough.com/solutions/ruby_on_rails_tutorial_6th_edition)

To see other people's answers and to record your own, subscribe to the [Rails](https://www.learnenough.com/ruby-on-rails-6th-edition#course_and_downloads) [Tutorial course](https://www.learnenough.com/ruby-on-rails-6th-edition#course_and_downloads) or to the [Learn Enough All Access Bundle.](https://www.learnenough.com/all-access)

- 1. What is the class hierarchy for a range? For a hash? For a symbol?
- 2. Confirm that the method shown in [Listing 4.15](#page-38-1) works even if we replace **self.reverse** with just **reverse**.

#### **4.4.3 Modifying built-in classes**

While inheritance is a powerful idea, in the case of palindromes it might be even more natural to add the **palindrome?** method to the **String** class itself, so that (among other things) we can call **palindrome?** on a string literal, which we currently can't do:

```
>> "level".palindrome?
NoMethodError: undefined method `palindrome?' for "level":String
```
Amazingly, Ruby lets you do just this; Ruby classes can be *opened* and modified, allowing ordinary mortals such as ourselves to add methods to them:

```
>> class String
>> # Returns true if the string is its own reverse.
>> def palindrome?
>> self == self.reverse
>> end
>> end
\Rightarrow nil
>> "deified".palindrome?
=> true
```
(I don't know which is cooler: that Ruby lets you add methods to built-in classes, or that **"deified"** is a palindrome.)

Modifying built-in classes is a powerful technique, but with great power comes great responsibility, and it's considered bad form to add methods to builtin classes without having a *really* good reason for doing so. Rails does have some good reasons; for example, in web applications we often want to prevent variables from being *blank*—e.g., a user's name should be something other than spaces and other [whitespace—](https://en.wikipedia.org/wiki/Whitespace_(computer_science))so Rails adds a **blank?** method to Ruby. Since the Rails console automatically includes the Rails extensions, we can see an example here (this won't work in plain **irb**):

```
>> "".blank?
=> true
>> " ".empty?
=> false
>> " ".blank?
=> true
>> nil.blank?
=> true
```
We see that a string of spaces is not *empty*, but it is *blank*. Note also that **nil** is blank; since **nil** isn't a string, this is a hint that Rails actually adds **blank?** to **String**'s base class, which (as we saw at the beginning of this section) is **Object** itself. We'll see some other examples of Rails additions to Ruby classes in [Section 9.1](#page--1-11).

#### **Exercises**

Solutions to the exercises are available to all Rails Tutorial purchasers [here.](https://www.learnenough.com/solutions/ruby_on_rails_tutorial_6th_edition)

To see other people's answers and to record your own, subscribe to the [Rails](https://www.learnenough.com/ruby-on-rails-6th-edition#course_and_downloads) [Tutorial course](https://www.learnenough.com/ruby-on-rails-6th-edition#course_and_downloads) or to the [Learn Enough All Access Bundle.](https://www.learnenough.com/all-access)

1. Verify that "racecar" is a palindrome and "onomatopoeia" is not. What about the name of the South Indian language "Malayalam"? *Hint*: Downcase it first.

- 2. Using [Listing 4.16](#page-43-1) as a guide, add a **shuffle** method to the **String** class. *Hint*: Refer to [Listing 4.12](#page-27-0).
- 3. Verify that [Listing 4.16](#page-43-1) works even if you remove **self.**.

```
Listing 4.16: Skeleton for a shuffle method attached to the String class.
>> class String
>> def shuffle
>> self.?('').?.?
>> end
>> end
>> "foobar".shuffle
=> "borafo"
```
# <span id="page-43-0"></span>**4.4.4 A controller class**

All this talk about classes and inheritance may have triggered a flash of recognition, because we have seen both before, in the Static Pages controller ([List](#page--1-12)[ing 3.22](#page--1-12)):

```
class StaticPagesController < ApplicationController
  def home
  end
  def help
  end
  def about
  end
end
```
You're now in a position to appreciate, at least vaguely, what this code means: **StaticPagesController** is a class that inherits from **ApplicationController**, and comes equipped with **home**, **help**, and **about** methods. Since each Rails console session loads the local Rails environment, we can even create a controller explicitly and examine its class hierarchy:<sup>20</sup>

<sup>&</sup>lt;sup>20</sup>You don't have to know what each class in this hierarchy does. *I* don't know what they all do, and I've been

```
>> controller = StaticPagesController.new
=> #<StaticPagesController:0x22855d0>
>> controller.class
=> StaticPagesController
>> controller.class.superclass
=> ApplicationController
>> controller.class.superclass.superclass
=> ActionController::Base
>> controller.class.superclass.superclass.superclass
=> ActionController::Metal
>> controller.class.superclass.superclass.superclass.superclass
=> AbstractController::Base
>> controller.class.superclass.superclass.superclass.superclass.superclass
=> Object
```
A diagram of this hierarchy appears in [Figure 4.3](#page-45-0).

We can even call the controller actions inside the console, which are just methods:

**>>** controller.home  $\Rightarrow$  nil

Here the return value is **nil** because the **home** action is blank.

But wait—actions don't have return values, at least not ones that matter. The point of the **home** action, as we saw in [Chapter 3](#page--1-0), is to render a web page, not to return a value. And I sure don't remember ever calling **StaticPages-Controller.new** anywhere. What's going on?

What's going on is that Rails is *written in* Ruby, but Rails isn't Ruby. Some Rails classes are used like ordinary Ruby objects, but some are just [grist](https://en.wiktionary.org/wiki/grist#English) for Rails' magic mill. Rails is *[sui generis](https://en.wikipedia.org/wiki/Sui_generis)*, and should be studied and understood separately from Ruby.

#### **Exercises**

Solutions to the exercises are available to all Rails Tutorial purchasers [here.](https://www.learnenough.com/solutions/ruby_on_rails_tutorial_6th_edition)

programming in Ruby on Rails since 2005. This means either that (a) I'm grossly incompetent or (b) you can be a skilled Rails developer without knowing all its innards. I hope for both our sakes that it's the latter.

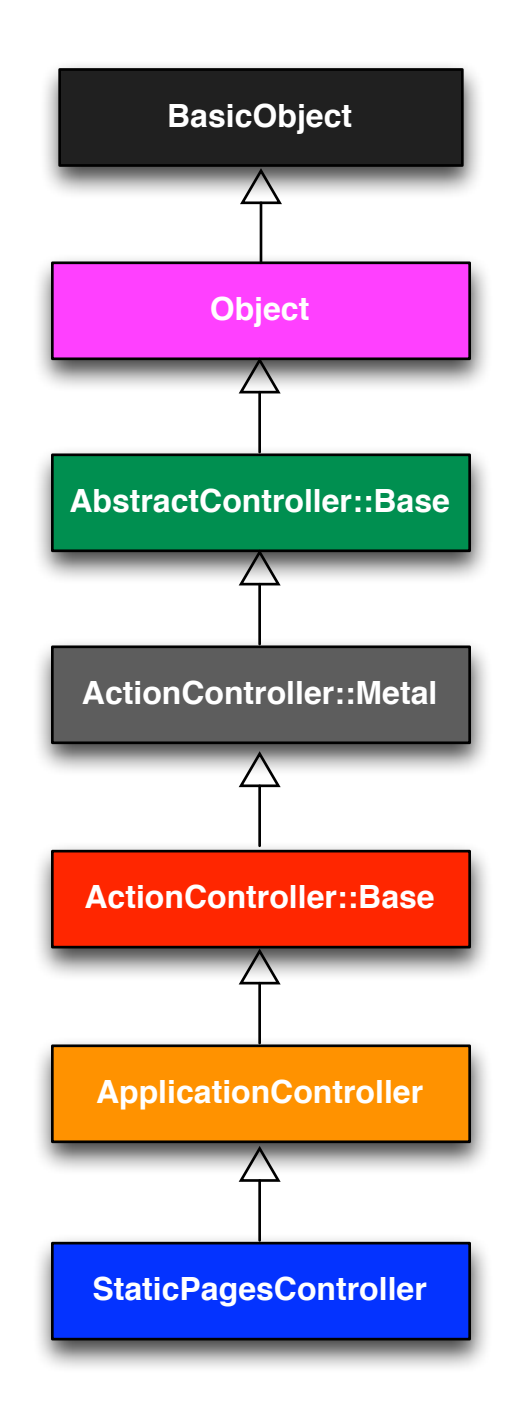

<span id="page-45-0"></span>Figure 4.3: The inheritance hierarchy for the Static Pages.

To see other people's answers and to record your own, subscribe to the [Rails](https://www.learnenough.com/ruby-on-rails-6th-edition#course_and_downloads) [Tutorial course](https://www.learnenough.com/ruby-on-rails-6th-edition#course_and_downloads) or to the [Learn Enough All Access Bundle.](https://www.learnenough.com/all-access)

- 1. By running the Rails console in the toy app's directory from [Chapter 2](#page--1-0), confirm that you can create a **user** object using **User.new**.
- 2. Determine the class hierarchy of the **user** object.

# <span id="page-46-1"></span>**4.4.5 A user class**

We end our tour of Ruby with a complete class of our own, a **User** class that anticipates the User model coming up in [Chapter 6.](#page--1-0)

So far we've entered class definitions at the console, but this quickly becomes tiresome; instead, create the file **example** user.rb in your application root directory and fill it with the contents of [Listing 4.17.](#page-46-0)

```
Listing 4.17: Code for an example user.
example_user.rb
class User
 attr_accessor :name, :email
  def initialize(attributes = {})
    \ellname = attributes[:name]
    \texttt{Cemail} = \texttt{attributes}[:email]
  end
  def formatted_email
    "#{@name} <#{@email}>"
  end
end
```
There's quite a bit going on here, so let's take it step by step. The first line,

**attr\_accessor** :name, :email

creates *attribute accessors* corresponding to a user's name and email address. This creates "getter" and "setter" methods that allow us to retrieve (get) and assign (set) **@name** and **@email** *instance variables*, which were mentioned briefly

in [Section 2.2.2](#page--1-13) and [Section 3.4.2.](#page--1-14) In Rails, the principal importance of instance variables is that they are automatically available in the views, but in general they are used for variables that need to be available throughout a Ruby class. (We'll have more to say about this in a moment.) Instance variables always begin with an **@** sign, and are **nil** when undefined.

The first method, **initialize**, is special in Ruby: it's the method called when we execute **User.new**. This particular **initialize** takes one argument, **attributes**:

```
def initialize(attributes = \{\})
  \ellname = attributes[:name]
  \texttt{Qemail} = \texttt{attributes}[:email]
end
```
Here the **attributes** variable has a *default value* equal to the empty hash, so that we can define a user with no name or email address. (Recall from [Section 4.3.3](#page-28-0) that hashes return **nil** for nonexistent keys, so **attributes- [:name]** will be **nil** if there is no **:name** key, and similarly for **attributes- [:email]**.)

Finally, our class defines a method called **formatted\_email** that uses the values of the assigned **@name** and **@email** variables to build up a nicely formatted version of the user's email address using string interpolation ([Section 4.2.1](#page-8-0)):

```
def formatted_email
 "#{@name} <#{@email}>"
end
```
Because **@name** and **@email** are both instance variables (as indicated with the **@** sign), they are automatically available in the **formatted\_email** method.

Let's fire up the console, **require** the example user code, and take our User class out for a spin:

```
>> require './example user' # This is how you load the example user code.
\Rightarrow true
>> example = User.new
```

```
=> #<User:0x224ceec @email=nil, @name=nil>
>> example.name \# nil since attributes[:name] is nil
\Rightarrow nil
>> example.name = "Example User" # Assign a non-nil name
=> "Example User"
>> example.email = "user@example.com" # and a non-nil email address
=> "user@example.com"
>> example.formatted_email
=> "Example User <user@example.com>"
```
Here the **'.'** is Unix for "current directory", and **'./example\_user'** tells Ruby to look for an example user file relative to that location. The subsequent code creates an empty example user and then fills in the name and email address by assigning directly to the corresponding attributes (assignments made possible by the **attr accessor** line in [Listing 4.17\)](#page-46-0). When we write

example.name = "Example User"

Ruby is setting the **@name** variable to **"Example User"** (and similarly for the **email** attribute), which we then use in the **formatted** email method.

Recalling from [Section 4.3.4](#page-33-0) we can omit the curly braces for final hash arguments, we can create another user by passing a hash to the **initialize** method to create a user with pre-defined attributes:

```
>> user = User.new(name: "Michael Hartl", email: "mhartl@example.com")
=> #<User:0x225167c @email="mhartl@example.com", @name="Michael Hartl">
>> user.formatted_email
=> "Michael Hartl <mhartl@example.com>"
```
We will see starting in [Chapter 7](#page--1-0) that initializing objects using a hash argument, a technique known as *mass assignment*, is common in Rails applications.

#### **Exercises**

Solutions to the exercises are available to all Rails Tutorial purchasers [here.](https://www.learnenough.com/solutions/ruby_on_rails_tutorial_6th_edition)

To see other people's answers and to record your own, subscribe to the [Rails](https://www.learnenough.com/ruby-on-rails-6th-edition#course_and_downloads) [Tutorial course](https://www.learnenough.com/ruby-on-rails-6th-edition#course_and_downloads) or to the [Learn Enough All Access Bundle.](https://www.learnenough.com/all-access)

- 1. In the example User class, change from **name** to separate first and last name attributes, and then add a method called **full name** that returns the first and last names separated by a space. Use it to replace the use of **name** in the formatted email method.
- 2. Add a method called **alphabetical\_name** that returns the last name and first name separated by comma-space.
- 3. Verify that **full\_name.split** is the same as **alphabetical\_name. split(', ').reverse**.

# <span id="page-49-0"></span>**4.5 Conclusion**

This concludes our overview of the Ruby language. In [Chapter 5](#page--1-0), we'll start putting it to good use in developing the sample application.

We won't be using the **example user.rb** file from [Section 4.4.5](#page-46-1), so I suggest removing it:

```
$ rm example_user.rb
```
Then commit the other changes to the main source code repository and merge into the **master** branch, push up to GitHub, and deploy to Heroku:

```
$ git commit -am "Add a full_title helper"
$ git checkout master
$ git merge rails-flavored-ruby
```
As a reality check, it's a good practice to run the test suite before pushing or deploying:

**\$** rails test

Then push up to GitHub:

**\$** git push

Finally, deploy to Heroku:

**\$** git push heroku

# **4.5.1 What we learned in this chapter**

- Ruby has a large number of methods for manipulating strings of characters.
- Everything in Ruby is an object.
- Ruby supports method definition via the **def** keyword.
- Ruby supports class definition via the **class** keyword.
- Rails views can contain static HTML or embedded Ruby (ERb).
- Built-in Ruby data structures include arrays, ranges, and hashes.
- Ruby blocks are a flexible construct that (among other things) allow natural iteration over enumerable data structures.
- Symbols are labels, like strings without any additional structure.
- Ruby supports object inheritance.
- It is possible to open up and modify built-in Ruby classes.
- The word "deified" is a palindrome.